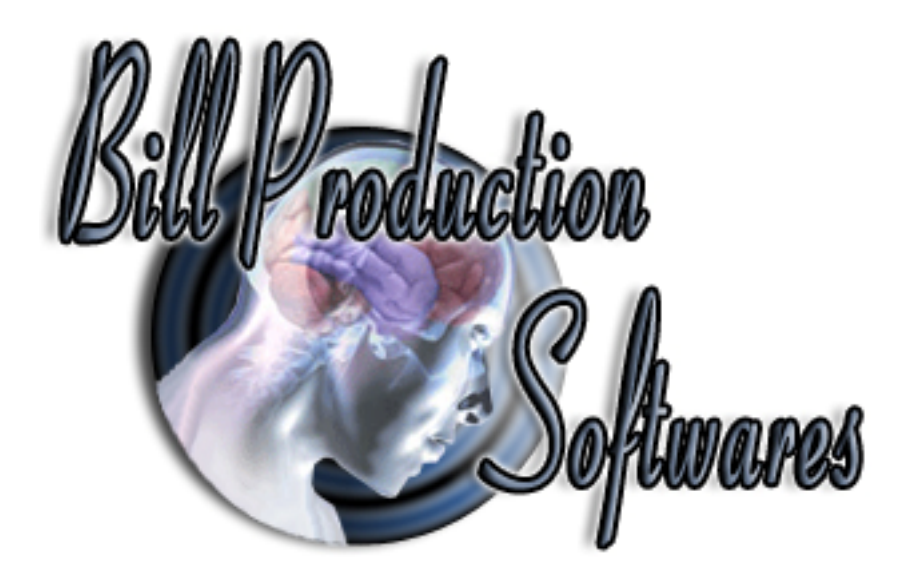

## **Bill Redirect Software**

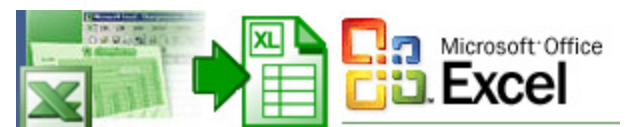

# **How redirect data to Microsoft Excel via the keyboard buffer.**

Documentation: 27/10/2009

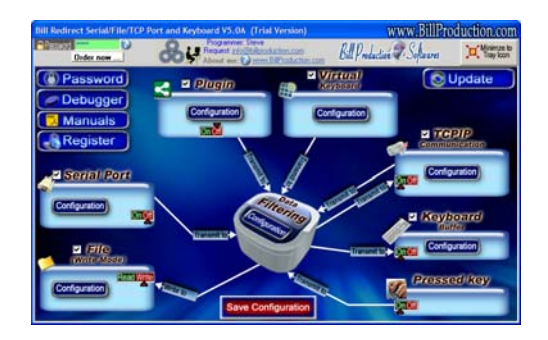

Our Internet site: http://www.billproduction.com/

Email: info@BillProduction.com

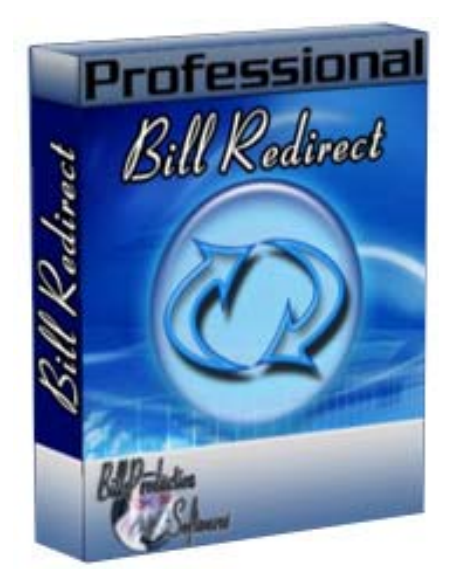

**Bill Redirect software support all version of Microsoft Excel ! This professional multi serial port software enables RS232/TCP serial peripherals to communicate with Microsoft Excel. Bill Redirect allows data received by your peripheral to be entered directly into Microsoft Excel software as if it was typed in using the keyboard.** 

**No programming or additional hardware required !**

**Supported Operating Systems:** Windows 98,Me,2000,3000,XP,NT4, Vista.

Simply the best Excel compatible software to connect your peripherals !

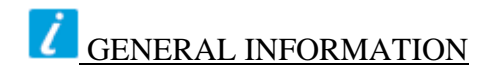

To configure this software you have to enter in the field password www.billproduction.com, In the configuration options you have the possibility to change this password for what you want. To close this software, type END in the password field.

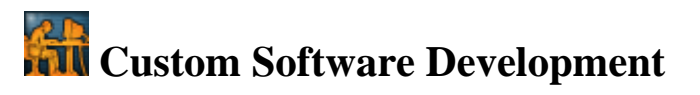

With over 15 years of experience in successfully providing Custom Software Development solutions for over 300 customers, we have honed our processes and skills to cater to your specific business needs. To request a feature, a Customize option or any kind of Software:

Contact by email: info@billproduction.com

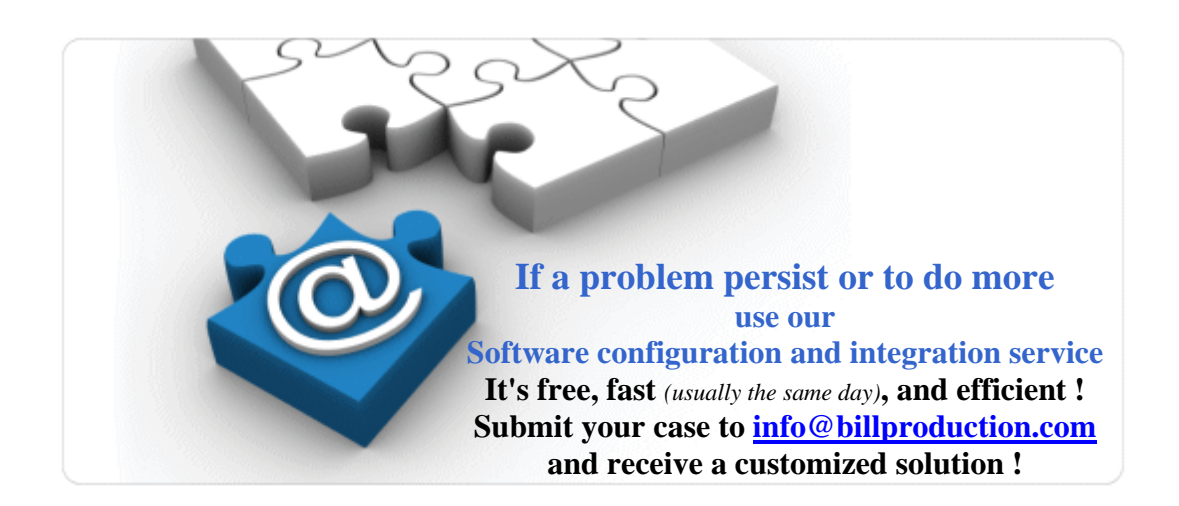

#### **This example shows Bill Redirect Software allows data received by a Serial peripheral to be entered directly into Microsoft Excel software as if it was typed in using the keyboard.**

#### **IMPORTANT**

**Don't install "Bill Redirect Plugin for Microsoft Excel" This module is not necessary if you use this method.** 

**Step #1** *(Download and install)*

**Download and install Bill Redirect software http://www.billproduction.com/Bill\_COMtoKB.ZIP**

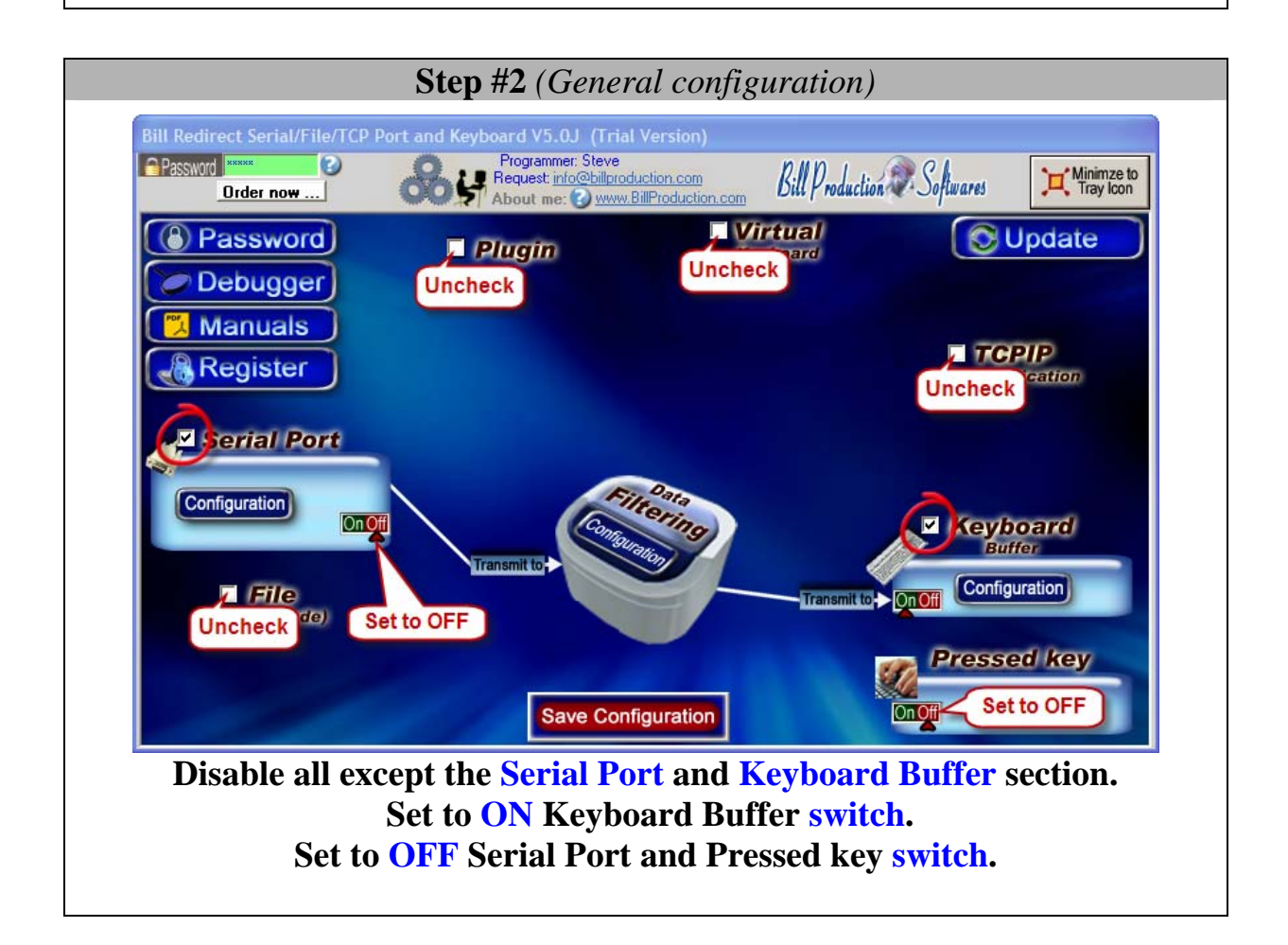

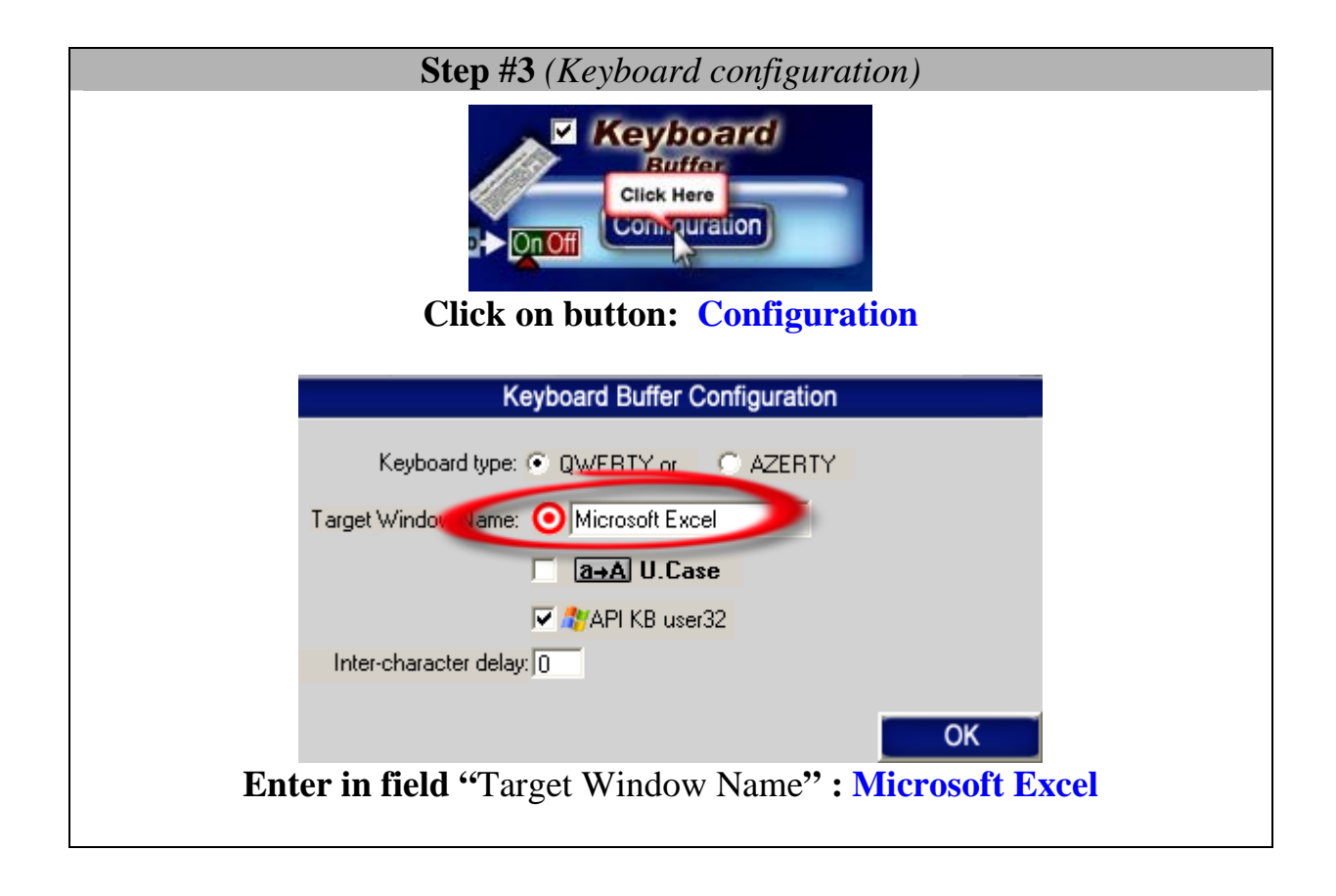

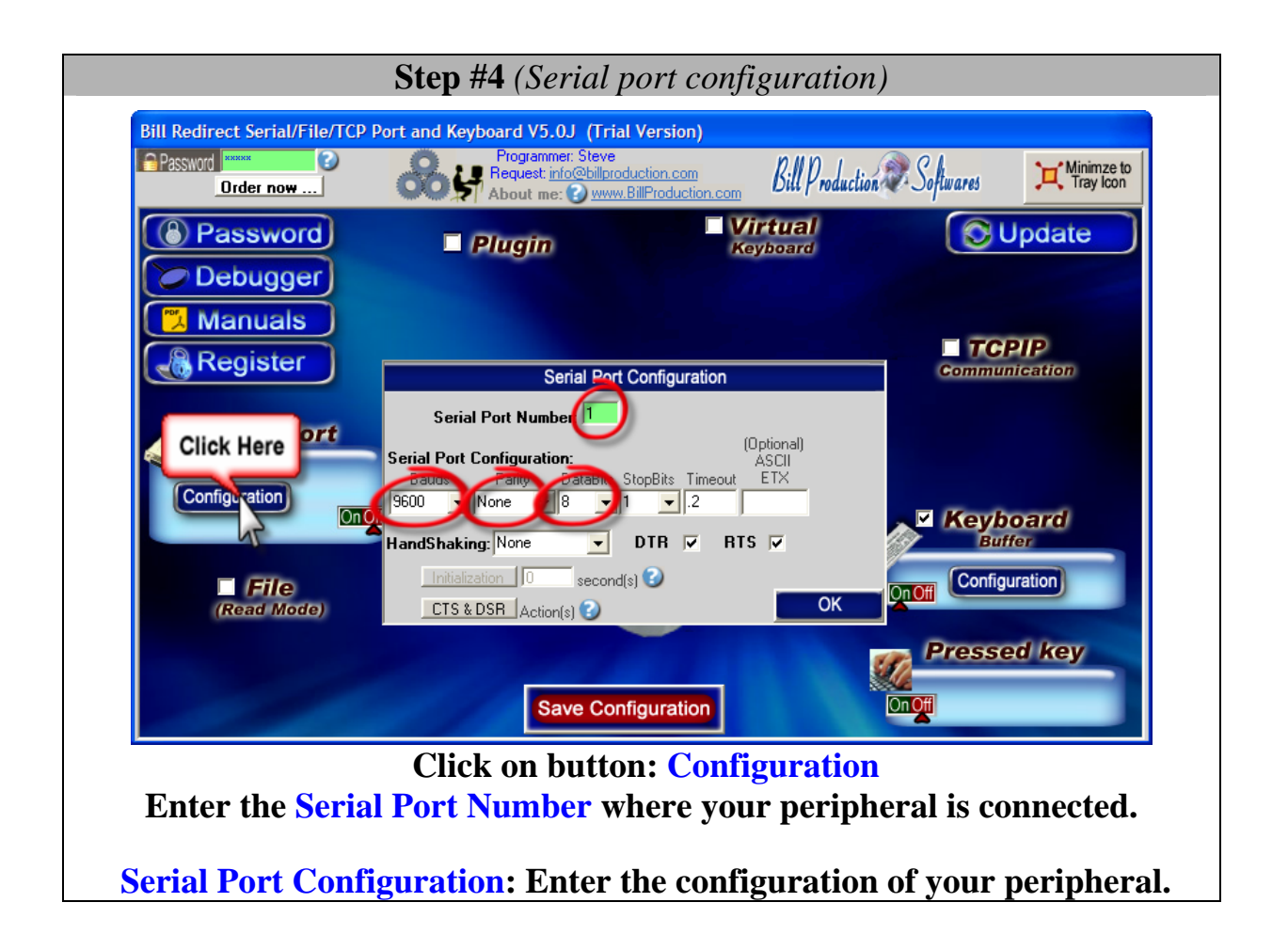

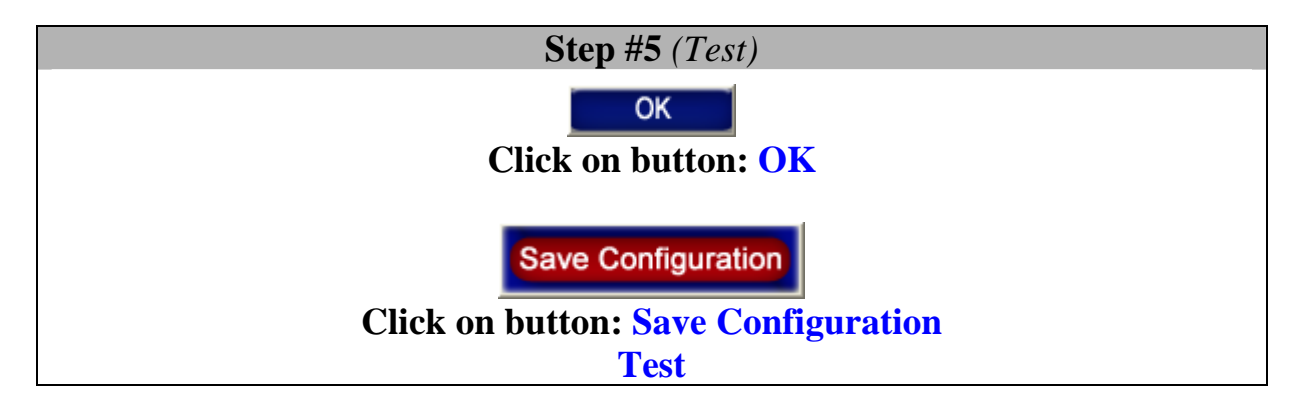

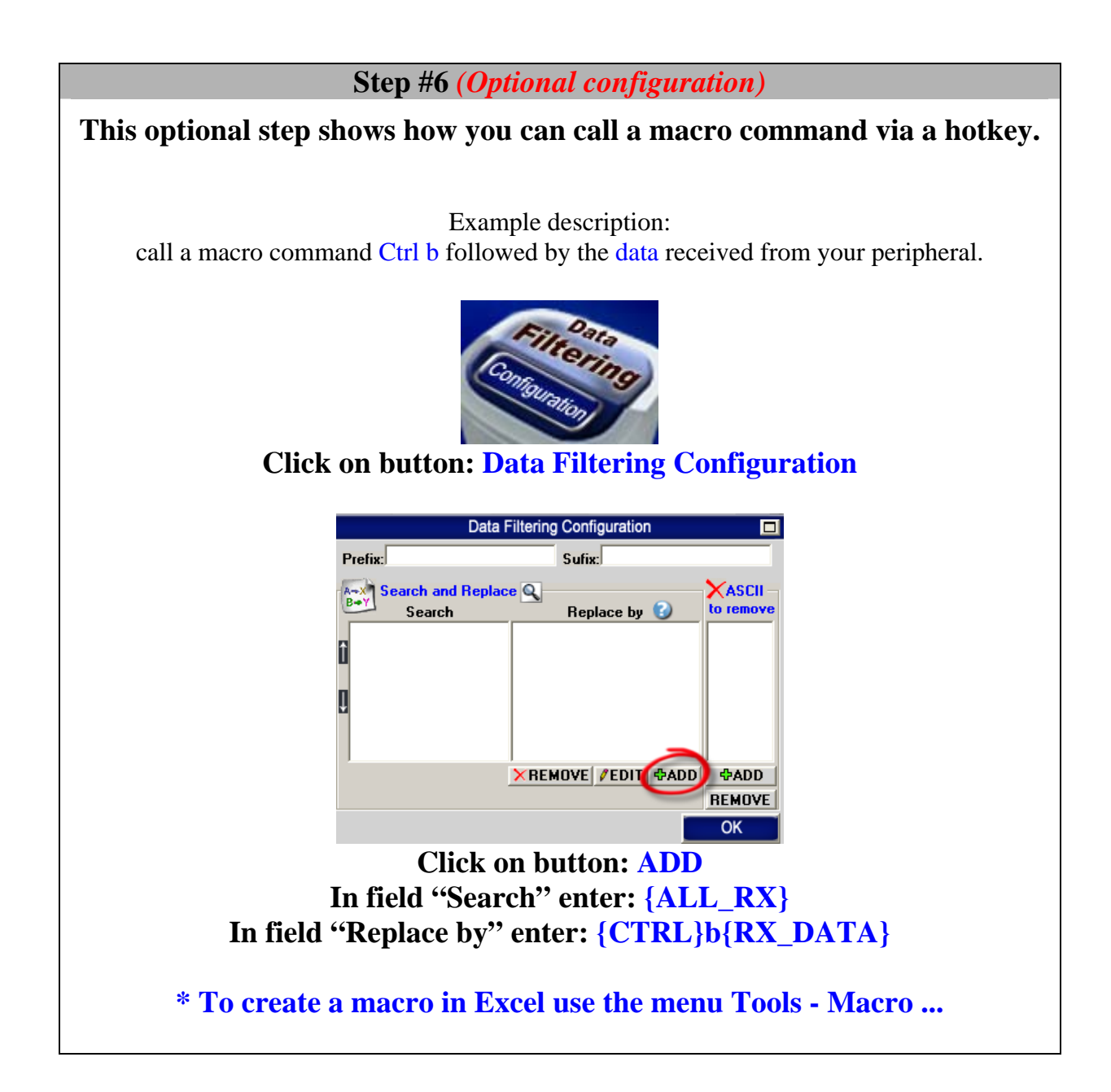

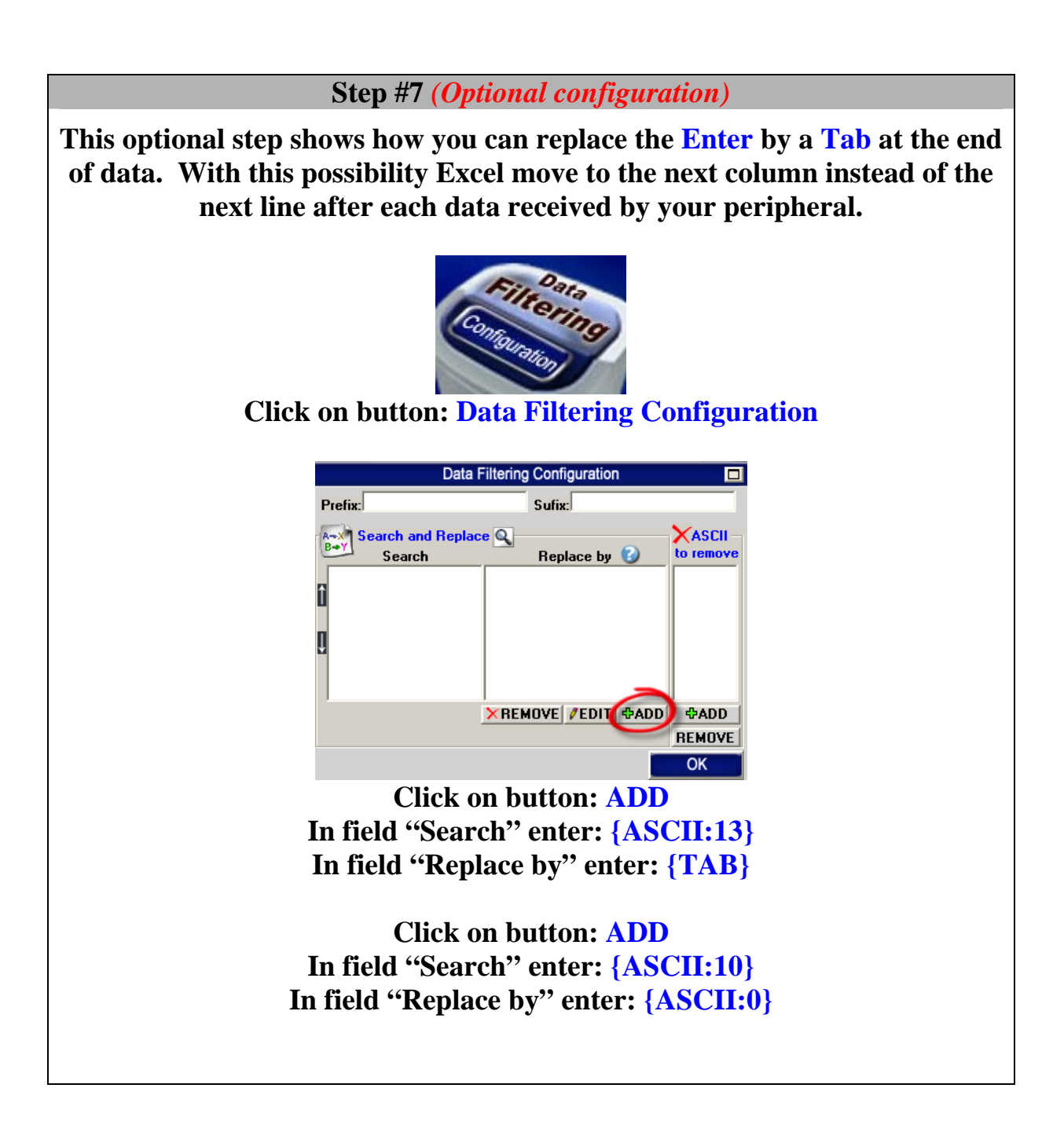

Use the manual to see all the commands available: http://www.billproduction.com/Bill\_Redirect\_Manual.pdf

### **For more documentation visit:**

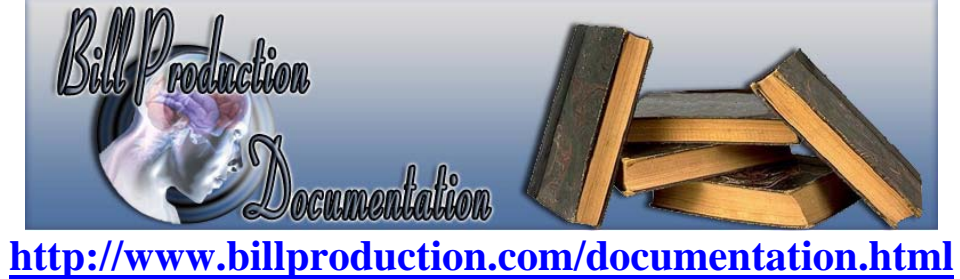

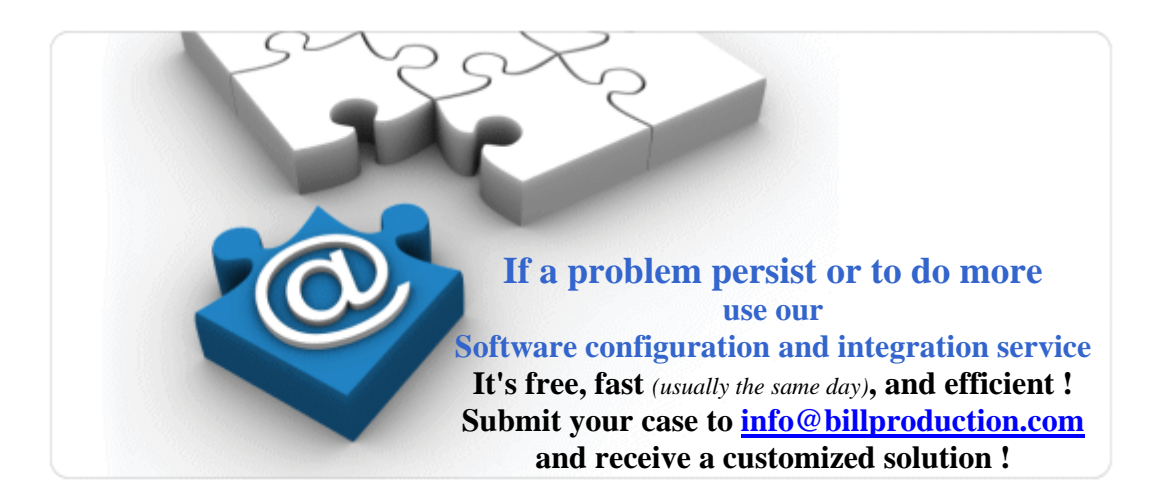

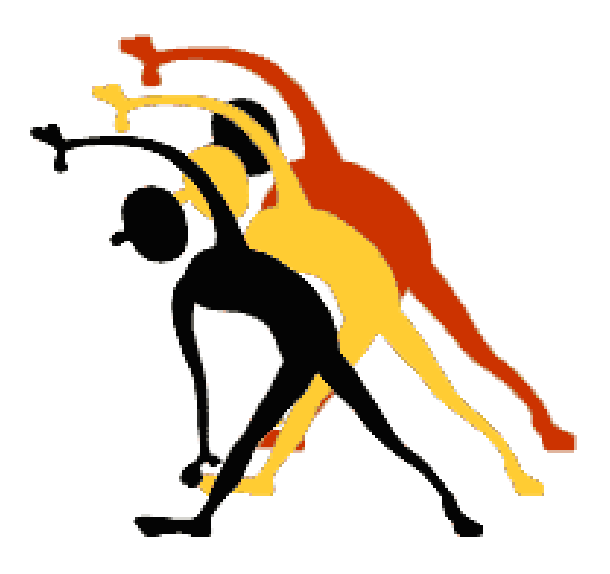

For more flexibility/options or an installation package build for your company: *info@BillProduction.com*

*\*Also available on request, all our advertising (PDF format) are available in source mode (Document Word), send your request by e-mail to: info@BillProduction.com*